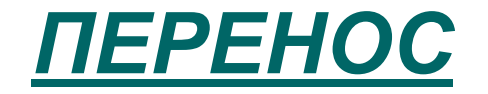

- Напиши слово, в котором сделал ошибку, разделив его для переноса (все случаи). Запиши, разделив для переноса еще 2 слова.
- о Выполняй так:
- ⊙ Хо-ро-шо, со-ло-ву-шки.